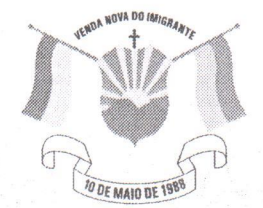

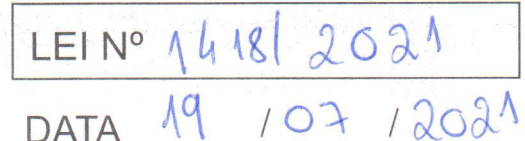

Câmara Municipal de Venda Nova do Imigrante Estado do Espírito Santo

## **AUTÓGRAFO** Nº023/2021 PROJETO DE LEI Nº030/2021

## DISPÕE SOBRE ABERTURA DE CRÉDITO ESPECIAL.

A Câmara Municipal de Venda Nova do Imigrante, Estado do Espírito Santo, usando de suas atribuições constitucionais e tomando conhecimento do PROJETO DE LEI Nº 030/2021, de autoria do Poder Executivo Municipal

## APROVA:

Art.1º - Fica o Executivo Municipal autorizado a Abrir Crédito Especial na Secretaria Municipal de Turismo, Cultura e Artesanato, na seguinte dotação:

013 - Secretaria Municipal de Turismo, Cultura e Artesanato, 013002 - Cultura, 1339200072.143 - Ações emergenciais destinadas ao Setor Cultural - Lei Aldir Branc - COVID-19, 33.90.36 - Outros Serviços de Terceiros - Pessoa Física no valor de R\$100.000,00 (cem mil reais) e 33.90.39 - Outros Serviços de Terceiros - Pessoa Jurídica, no valor de R\$102.267,27 (cento e dois mil, duzentos e sessenta e sete reais e vinte e sete centavos), na Fonte de Recurso 1990000000 - Outras Destinações vinculadas de recursos.

Art. 2º- Os recursos para suplementação do artigo anterior, serão provenientes de transferência da União, conforme parecer consulta TC-ES Nº28/2004, no valor de deR\$202.267,27 (duzentos e dois mil, duzentos e sessenta e sete reais e vinte e sete centavos).

Art. 3º- Fica o Poder Executivo Municipal autorizado a suplementar ou anular os valores de um elemento de despesa para outro, necessários à consecução da atividade de que trata essa Lei.

Art. 4º- Esta Lei entra em vigor na data de sua publicação.

Art. 5º- Revogam-se as disposições em contrário.

Câmara Municipal, aos 14 dias do mês de julho de 2021.

**MARCIO ANTONIO LOPES** Presidente

edislan Cali

**ALDI MARIA CALIMAN** 1ª Secretária

WALACE RODRIGUES DE SOUZA 2º Secretário

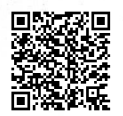

Autenticar documento em http://www3.camaravni.es.gov.br/spl/autenticidade com o identificador 32003800350031003A00540052004100. Documento assinado digitalmente conforme MP nº 2.200-2/2001, que institui a Infra-estrutura de Chaves Públicas Brasileira - ICP -**Rrasil**